# Verilog For Computer Design

CS/ECE 552 Karu Sankaralingam

Based on slides from

Derek Hower (UW-Madison), Andy Phelphs (UW-Madison) and Prof. Milo Martin(University of Pennsylvania)

CS/ECE 552, Spring 2008 1

### **Overview**

- Why Verilog? High-level description of Verilog
- Verilog Syntax
	- Primitives
	- Number Representation
	- Modules and instances
	- Wire and Reg Variables
	- Operators
	- Miscellaneous
		- Parameters, Pre-processor, case statements, Common errors, system tasks
- Sequential logic
- Test bench structure
- Case study, Verilog tools and Demo CS/ECE 552, Spring 2008 2

#### Why Verilog and why not Manual design?

#### **State of Art Design**

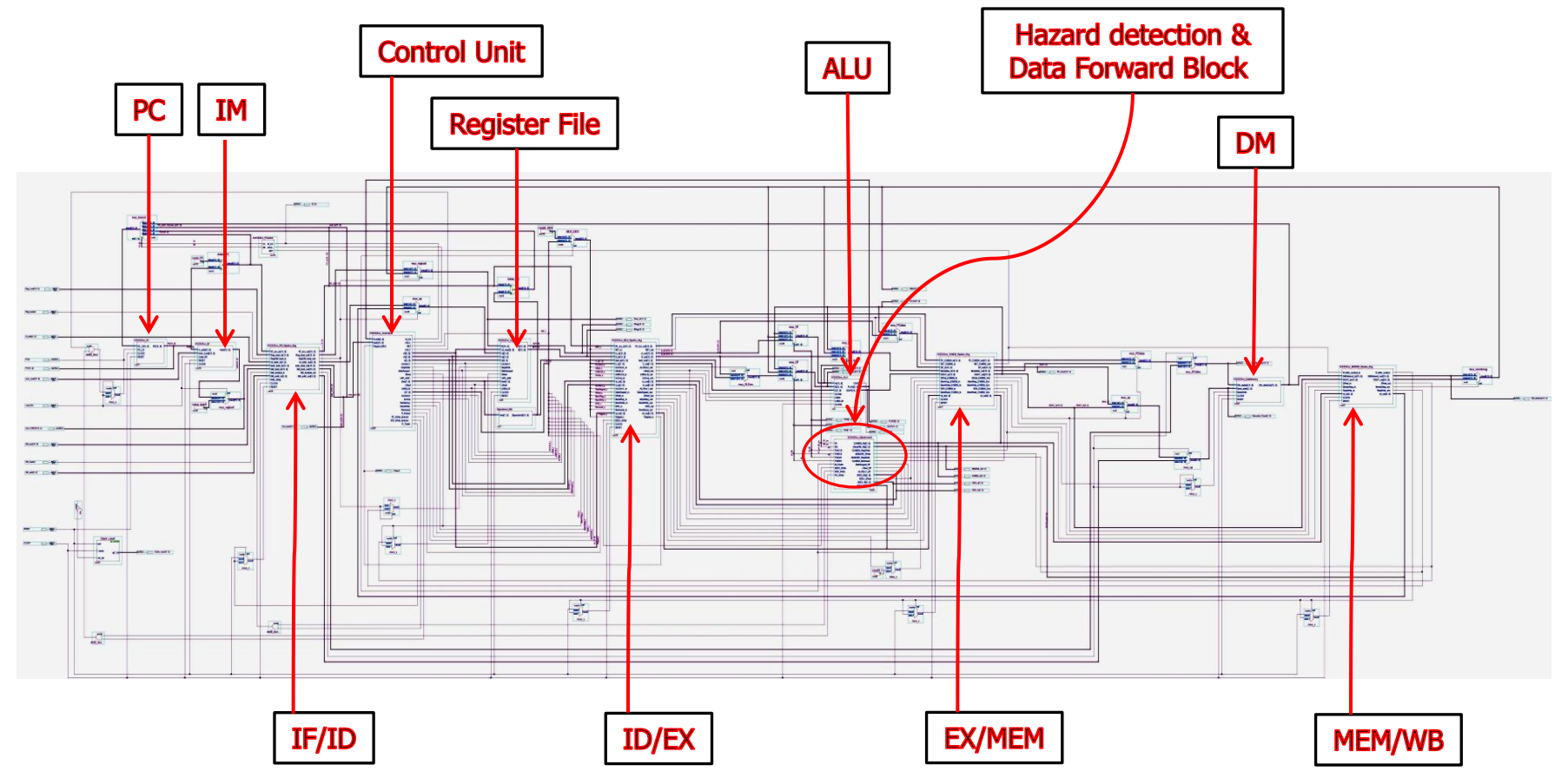

**Do you want to design this Processor manually?**

### How To Represent Hardware?

- If you're going to design a computer, you need to write down the design so that:
	- You can read it again later
	- Someone else can read and understand it
	- It can be simulated and verified
	- Even software people may read it!
	- It can be synthesized into specific gates
	- It can be built and shipped and make money(\$\$\$)

# Ways to represent hardware:

- Draw schematics
	- Hand-drawn (Seriously?)
	- Machine-drawn
- Write a netlist ASCII representation of Interconnect of a schematic
	- Z52BH I1234 (N123, N234, N4567);
- Write primitive Boolean equations
	- $AAA = abc$  DEF + ABC def
- Use a Hardware Description Language (HDL)
	- assign overflow =  $c31 \wedge c32$ ;

CS/ECE 552, Spring 2008 5

# Hardware Description Languages (HDLs)

- Textual representation of a digital logic design
	- Can represent specific gates, like a netlist, or more abstract logic
- HDLs are not "programming languages"
	- No, really. Even if they look like it, they are not.
	- For many people, a difficult conceptual leap
- Similar development chain
	- Compiler: source code · assembly code · binary machine code
	- Synthesis tool: HDL source · gate-level specification · hardware

# What is an HDL? – "Think hardware"

```
if(x != 0) vs. if((x <= -1) || (x \ge 1))
 What hardware is generated here ?
```

```
module counter(clk,rst_n,cnt);
```
 input clk,rst\_n; output [3:0] cnt;

```
 reg [3:0] cnt;
```

```
 always @(posedge clk) begin
 if (\neg \text{rst}\_n)cnt = 4′b0000;
```
else

```
cnt = cnt + 1;
```
end

```
endmodule
```
- It looks like a programming language
	- It is **NOT** a programming language
		- $\checkmark$  It is always critical to recall you are describing hardware
		- $\checkmark$  This codes primary purpose is to generate hardware

 $\checkmark$  The hardware this code describes (a counter) can be simulated on a computer. In this secondary use of the language it does act more like a programming language.

#### Why an HDL is not a Programming Language

- In a program, we start at the beginning (e.g. "main"), and we proceed sequentially through the code as directed
- The program represents an algorithm, a step-by-step sequence of actions to solve some problem

```
for (i = 0; i < 10; i = i + 1) {
```

```
if (newPattern == oldPattern[i]) match = i;
```

```
}
```
• Hardware is all active at once; there is no starting point

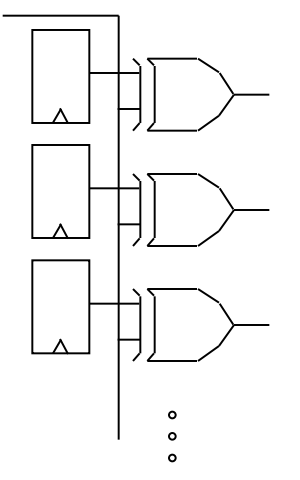

# Why Use an HDL?

- Enables Larger Designs
	- More abstracted than schematics, allows larger designs.
		- $\checkmark$  Register Transfer Level Description
		- $\checkmark$  Wide data paths (16, 32, or 64 bits wide) can be abstracted to a single vector
		- $\checkmark$  Synthesis tool does the bulk of the tedious repetitive work
		- $\checkmark$  Work at transistor/gate level for large designs: cumbersome
- Explore larger solution space
	- $\checkmark$  Synthesis options can help optimize (power, area, speed)
	- $\checkmark$  Synthesis options and coding styles can help examine tradeoffs -Speed | Power | area

# Why use an HDL? (continued)

- Easy to write and edit
- Compact
- Don't have to follow a maze of lines
- Easy to analyze with various tools

#### Why not to use an HDL

- You still need to visualize the flow of logic
- A schematic can be a work of art
	- But often isn't! (My first Processor example  $\circledcirc$ )

# Other Important HDL Features

- Are highly portable (text)
- Are self-documenting (when commented well)
- Describe multiple levels of abstraction
- Represent parallelism
- Provides many descriptive styles **Structural** Register Transfer Level (RTL) **Behavioral**
- Serve as input for synthesis tools

**module fulladd (input A, B, Cin, output sum, Cout );**

assign sum =  $A^ A B^ A C$ in; **assign Cout = (A & B)| (A & Cin)| (B & Cin); endmodule**

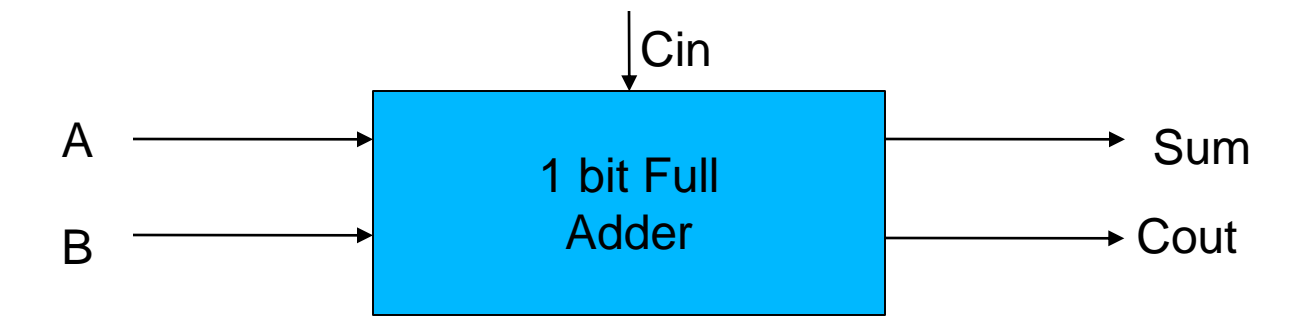

CS/ECE 552, Spring 2008 12

# Pitfalls of trying to "program" in Verilog

- If you program sequentially, the synthesizer may add a lot of hardware to try to do what you say
	- In last example, need a priority encoder
- If you program in parallel (multiple "always" blocks), you can get non-deterministic execution – Race Condition
	- Which "always" happens first?
- You create lots of state that you didn't intend if  $(x == 1)$  out = 0; if  $(y == 1)$  out = 1; // else out retains previous state? R-S latch!
- You don't realize how much hardware you're specifying •  $x = x + 1$  can be a LOT of hardware
- Slight changes may suddenly make your code "blow up"
	- A chip that previously fit suddenly is too large or slow

# Two Roles of HDL and Related Tools

- $\bullet$  #1: Specifying digital logic
	- Specify the logic that appears in final design
	- Either
		- Translated automatically (called *synthesis*) or
		- Optimized manually (automatically checked for equivalence)
- #2: Simulating and testing a design
	- High-speed simulation is crucial for large designs
	- Many HDL *interpreters* optimized for speed
	- Testbench: code to test design, but not part of final design

# Module Styles

- Modules can be specified different ways Structural – connect primitives and modules Dataflow– use continuous assignments Behavioral – use initial and always blocks
- A single module can use more than one of the above 3 coding styles!

What are the differences?

# HDL Constructs

- Structural constructs specify actual hardware structures
	- Low-level, direct correspondence to hardware
		- Primitive gates (e.g., and, or, not)
		- Hierarchical structures via modules
	- Analogous to programming software in assembly
- RTL/Dataflow constructs specify an operation on bits
	- High-level, more abstract
		- Specified via equations, e.g., out =  $(a & b)$  | c
- Behavioral Describes behavior of the circuit
	- Always , initial blocks, procedural assignments
- Not all behavioral constructs are synthesizable
	- We've already talked about the pitfalls of trying to "program"
	- But even some combinational logic won't synthesize well
	- out  $= a \% b$  // modulo operation what does this synthesize to?

 $CS/ECE$  552  $\frac{1}{16}$   $\frac{1}{16}$   $\frac{1}{16}$   $\frac{1}{16}$   $\frac{1}{16}$   $\frac{1}{16}$   $\frac{1}{16}$   $\frac{1}{16}$   $\frac{1}{16}$   $\frac{1}{16}$ 

**module** majority (major, V1, V2, V3) ;

**output** major ; **input** V1, V2, V3 ;

**wire** N1, N2, N3;

**and** A0 (N1, V1, V2), A1 (N2, V2, V3), A2 (N3, V3, V1);

**or** Or0 (major, N1, N2, N3);

**endmodule**

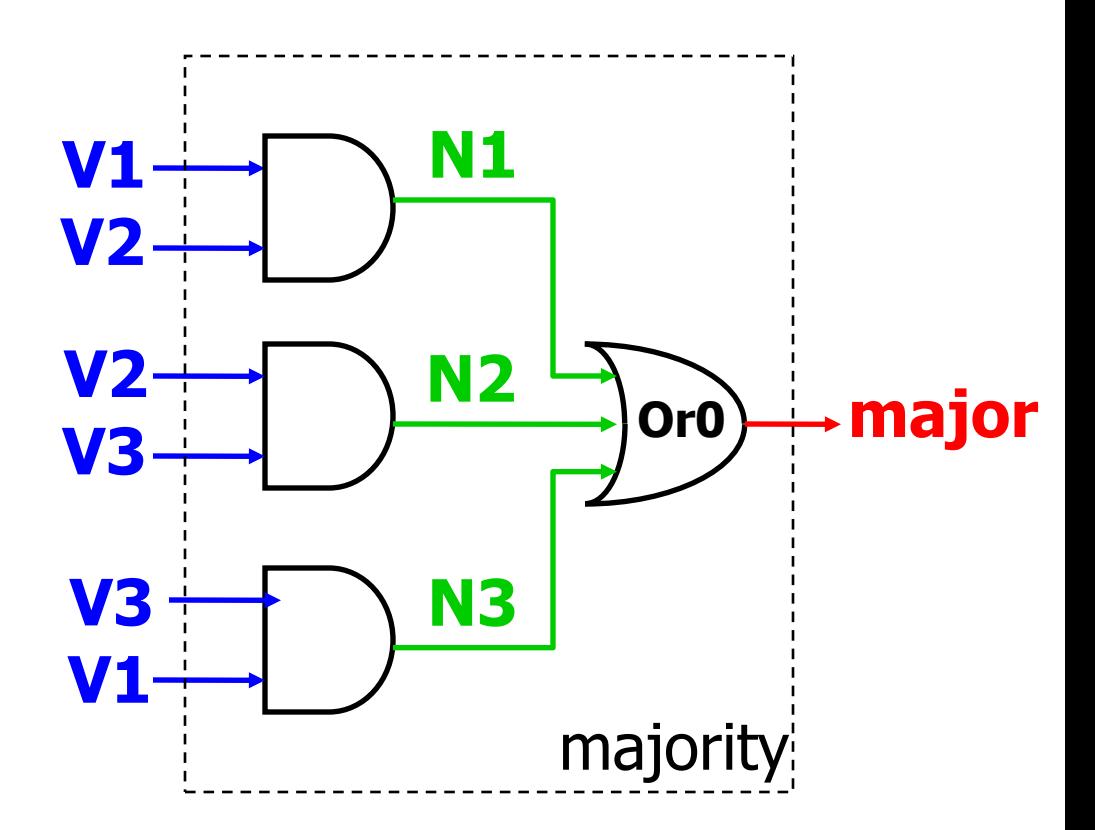

Continuous Assignment Statement

**module** majority (major, V1, V2, V3) ;

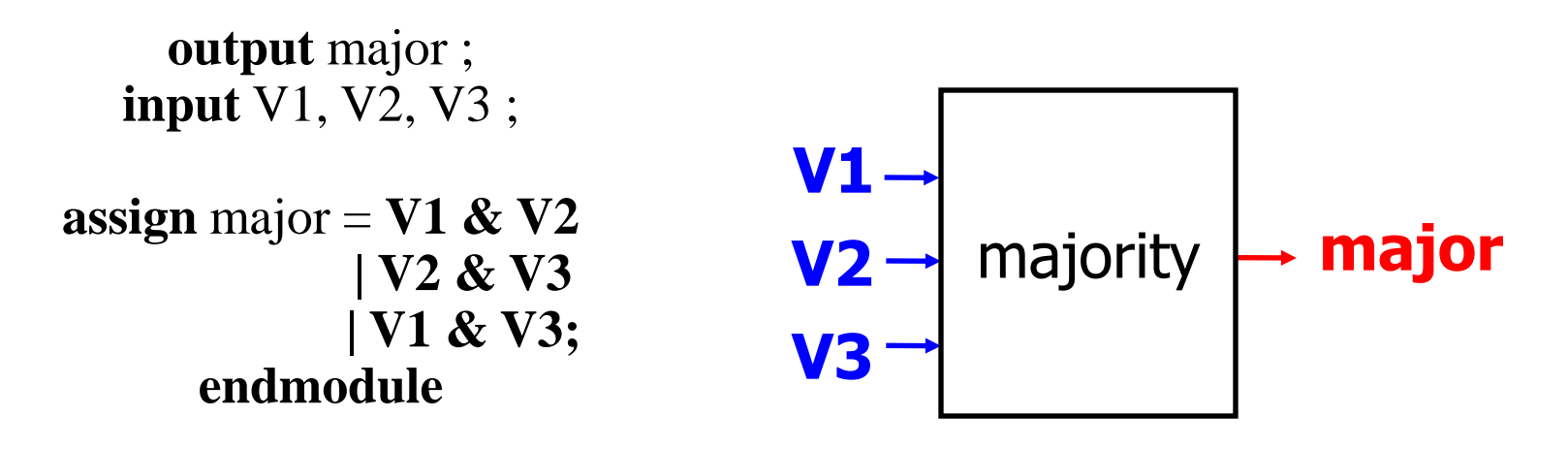

**module** majority (major, V1, V2, V3) ;

**output reg** major ; **input** V1, V2, V3 ;

```
always @(V1, V2, V3) begin
  if (V1 && V2 || V2 && V3
      || \textbf{V1} \& \& \textbf{V3} \rangle major = 1;
          else major = 0;
               end
```
**endmodule**

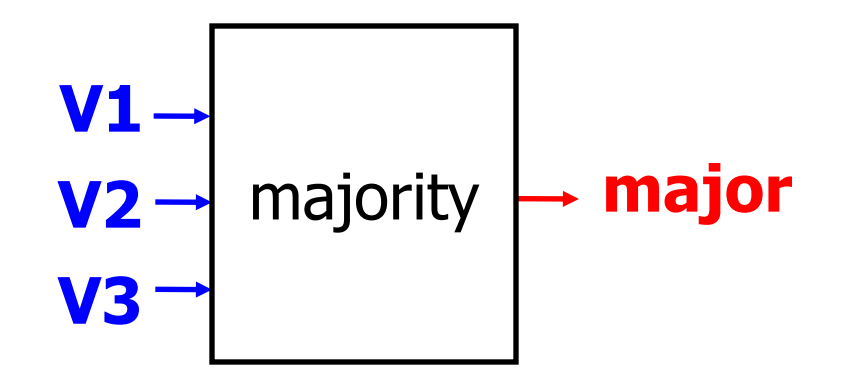

# **Overview**

- Why Verilog? High-level description of Verilog
- Verilog Syntax
	- Primitives
	- Number Representation
	- Modules and instances
	- Wire and Reg Variables
	- Operators
	- Miscellaneous
		- Parameters, Pre-processor, case statements, Common errors, system tasks
- Sequential logic
- Test bench structure
- Case study, Verilog tools and Demo CS/ECE 552, Spring 2008 20 and 2008 20 and 2008 20 and 20 and 20 and 20 and 20 and 20 and 20 and 20 and 20 and 20 and 20 and 20 and 20 and 20 and 20 and 20 and 20 and 20 and 20 and 20 and 20 and 20 and 20 and 20 and 20 and

# Recall: Two Types of Digital Circuits

- Combinational Logic
	- Logic without state variables
	- Examples: adders, multiplexers, decoders, encoders
	- No clock involved
	- Not edge-triggered
	- All "inputs" (RHS nets/variables) are triggers
- Sequential Logic (Details explained later)
	- Logic with state variables
	- State variables: latches, flip-flops, registers, memories
	- Clocked Edge-triggered by clock signal
	- State machines, multi-cycle arithmetic, processors
	- Only clock (and possibly reset) appear in trigger list
	- Can include combinational logic that feeds a FF or register

# Verilog Structural Primitives

No declaration; can only be instantiated Imp  $*$  - All output ports appear in list before any input ports Optional drive strength, delay, name of instance Example: **and** N25 (Z, A, B, C); //instance name Example: **and**  $\#10$  (Z, A, B, X); // delay (X, C, D, E); //delay

/\*Usually better to provide instance name for debugging.\*/

```
Example: or N30 (SET, Q1, AB, N5), 
       N41 (N25, ABC, R1);
Example: and \#10 N33(Z, A, B, X); // name + delay
```
#### Number Representation

Format: <size><base\_format><number>

#### Examples:

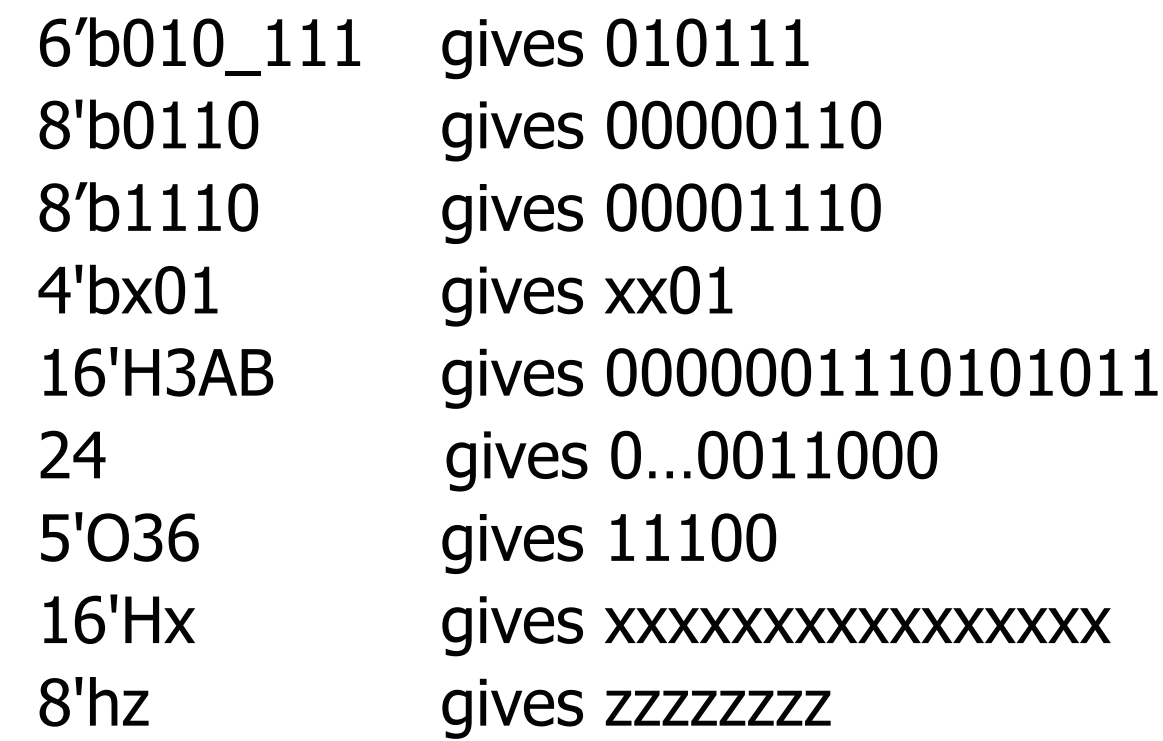

# Connections – Module Instantiations

- By position association **module** 2\_to\_4\_decode (A, E\_n, D); 4\_to\_16\_decode DX (X[3:2], W\_n, word);  $A = X[3:2]$ ,  $E_n = W_n$ ,  $D = word$
- By name association (**this is supposed to be used in HW s and Projects**)

**module** 2\_to\_4\_decode (A, E\_n, D);

- $C_2_4$  decoder\_with\_enable DX (.E\_n(W\_n), .A(X[3:2]), .D(word));
- $A = X[3:2]$ , E\_n = W\_n, D = word

# Hierarchical Verilog Example

- Build up more complex modules using simpler modules
- Example: 4-bit wide mux from four 1-bit muxes
	- Again, just "drawing" boxes and wires

```
module mux2to1_4(
   input [3:0] A,
    input [3:0] B,
   input Sel,
   output [3:0] O );
```

```
mux2to1 mux0 (Sel, A[0], B[0], O[0]);
  mux2to1 mux1 (Sel, A[1], B[1], O[1]);
  mux2to1 mux2 (Sel, A[2], B[2], O[2]);
  mux2to1 mux3 (Sel, A[3], B[3], O[3]);
endmodule
```
- Nets (Also called as wires)
	- $\checkmark$  Used for structural connectivity
- Registers
	- $\checkmark$  Abstraction of storage (May or may not be real physical storage)
- Properties of Both
	- $\checkmark$  Informally called signals
	- $\checkmark$  May be either scalar (one bit) or vector (multiple bits)

# Verilog Module Example of wires

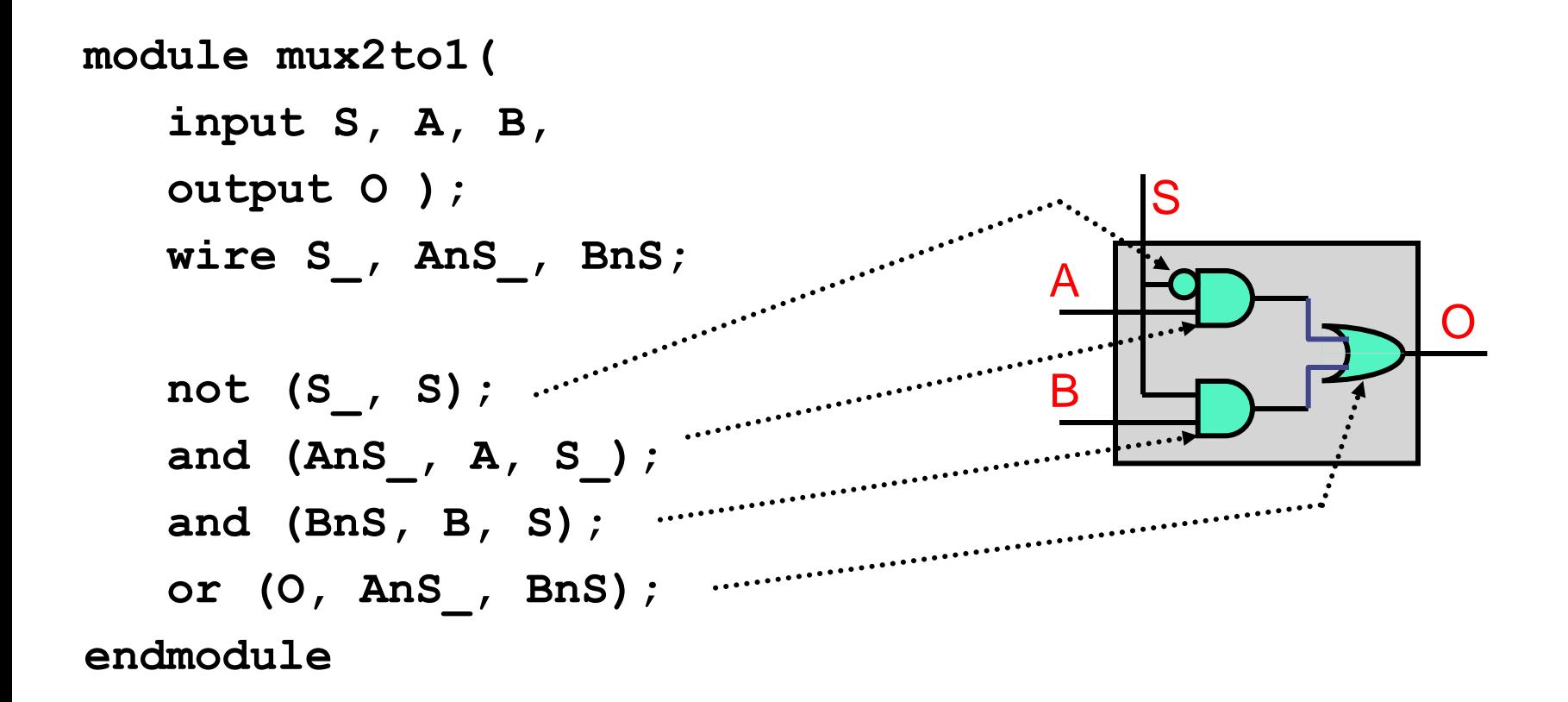

# Net (wire) Examples

• Wire vectors:

 **wire [7:0] W1; // 8 bits, w1[7] is MSB**

- Also called "buses"
- Operations
	- Bit select: W1[3]
	- Range select: W1[3:2]
	- Concatenate:

 $vec = \{x, y, z\}$ ;

 ${carry, sum} = vec[0:1];$ 

• e.g., swap high and low-order bytes of 16-bit vector **wire [15:0] w1, w2; assign w2 = {w1[7:0], w1[15:8]}**

# Wire and Vector Assignment

- Wire assignment: "continuous assignment"
	- Connect combinational logic block or other wire to wire input
	- **Order of statements not important to Verilog**, executed totally in parallel
	- But order of statements can be important to clarity of thought!
	- When right-hand-side changes, it immediately flows through to left
	- Designated by the keyword **assign**

```
wire c;
assign c = a | b;
wire c = a \mid b; // same thing
```
# Register Assignment

- A register may be assigned value only within:
	- $\checkmark$  a procedural statement
	- $\checkmark$  a user-defined sequential primitive
	- $\checkmark$  a task, or
	- $\checkmark$  a function.
- A reg object may never be assigned value by:
	- $\checkmark$  a primitive gate output
	- $\checkmark$  or a continuous assignment

Examples:

 reg a, b, c; reg [15:0] counter, shift\_reg;

reg [8:4] flops;

# When to use wire and when reg !

- Wire
- $\checkmark$  Module declaration = Inputs(Yes), Outputs (Yes)
- $\checkmark$  Module instantiation = Connect input and output ports
- $\checkmark$  Must be driven by something, cannot store values
- $\checkmark$  Only legal type on left side of an assign statement
- $\checkmark$  Not allowed on left side of = or  $\checkmark$  = in an always@ block
- $\checkmark$  Most of the times combinational logic
- Reg
- $\checkmark$  Module instantiation = Input port (Yes), Output Port (No)
- $\checkmark$  Module declaration = Inputs(No), Outputs (Yes)
- $\checkmark$  Only legal type on left side of = or  $\checkmark$  = in an always@ block
- $\checkmark$  Only legal type on left side of initial block(test bench)
- $\checkmark$  Not Allowed on left side of an assign statement
- $\checkmark$  Used for both sequential and combinational logic CS/ECE 552, Spring 2008

#### **Operators**

- Operators similar to C or Java
- On wires:
	- & (and),  $\mid$  (or),  $\sim$  (not),  $\wedge$  (xor)
- On vectors:
	- &,  $\vert$ ,  $\sim$ ,  $\wedge$  (bit-wise operation on all wires in vector)
		- E.g., assign vec $1 =$  vec $2 \&$  vec $3$ ;
	- &,  $\vert$ ,  $\wedge$  (reduction on the vector)
		- E.g., assign wire  $1 = |$  vec1;
	- Even  $==$ ,  $!=$  (comparisons)

#### Can be arbitrarily nested:  $(a & \sim b)$  | c

# Conditional Operator

- Verilog supports the ?: conditional operator
	- Just like in C
	- But much more common in Verilog
- Examples:

**assign out = S ? B : A;**

```
assign out = sel == 2'b00 ? a :
              sel == 2'b01 ? b :
              sel == 2'b10 ? c :
              sel == 2'b11 ? d : 1'b0;
```
• What do these do?

# **Overview**

- Why Verilog? High-level description of Verilog
- Verilog Syntax
	- Primitives
	- Number Representation
	- Modules and instances
	- Wire and Reg Variables
	- Operators
	- Miscellaneous
		- Parameters, Pre-processor, case statements, Common errors, system tasks
- Sequential logic
- Test bench structure
- Case study, Verilog tools and Demo CS/ECE 552, Spring 2008 34

#### **Parameters**

- Allow per-instantiation module parameters
	- Use "parameter" statement
- modname  $\#(10, 20, 30)$  instname(in1, out1);
- Example:

**…**

```
module mux2to1_N(Sel, A, B, O);
   parameter N = 1
   input [N-1:0] A;
    input [N-1:0] B;
   input Sel;
   output [N-1:0] O;
   mux2to1 mux0[N-1:0] (Sel, A, B, O);
endmodule
```

```
CS/ECE 552, Spring 2008 35
    Mux2to1_N #(4) mux1 (S, in1, in2, out)
```
# Verilog Pre-Processor

- Like the C pre-processor
	- But uses **`** (back-tick) instead of **#**
	- Constants: **`define**
		- No parameterized macros
		- Use ` before expanding constant macro

**`define letter\_A 8'h41**

**wire w = `letter\_A;**

- Conditional compilation: **`ifdef**, **`endif**
- File inclusion: **`include**
- Parameter vs `define
	- Parameter only for "per instance" constants
	- define for "global" constants

#### Common Errors

- Tools are from a less gentle time
	- More like C, less like Java
	- Assume that you mean what you say
- Common errors:
	- Not assigning a wire a value
	- Assigning a wire a value more than once
- Avoid names such as:
	- clock, power, pwr, ground, gnd, vdd, vcc, init, reset
	- Some of these are "special" and will silently cause errors
	- We will use "clk" and "rst", but only for their intended uses

# Verilog in Project / Homework

- Use the primitive modules and other basic modules given in course webpage for your 'design'
- Follow the Verilog rules only for Design
- You are free to use your own test bench
- Only use the specified Verilog Keywords, allowed operators
- Go through the usage examples
- Ask TA s if you are experiencing any difficulty in following these guidelines.

# Non-binary Hardware Values

• A hardware signal can have four values

**0, 1**

- **X**: don't know, don't care
- **Z**: high-impedance (no current flowing)
- Two meanings of "x"
	- Simulator indicating an unknown state
	- Or: You telling synthesis tool you don't care
		- Synthesis tool makes the most convenient circuit (fast, small)
		- Use with care, leads to synthesis dependent operation
- Uses for "z"
	- Tri-state devices drive a zero, one, or nothing (z)
	- Many tri-states drive the same wire, all but one must be "z"
		- Example: multiplexer

**case (<expr>)**

**<match-constant1>:<stmt>**

**<match-constant2>:<stmt>**

**<match-constant3>,<match-constant4>:<stmt>**

**default: <stmt>**

**endcase**

#### Case Statements

- Useful to make big muxes
- Very useful for "next-state" logic
- But they are easy to abuse
- If you don't set a value, it retains its previous state
	- Which is a latch!
- We will allow case statements, but with some severe restrictions:
	- Every value is set in every case
	- Every possible combination of select inputs must be covered
	- Each case lives in its own "always" block, sensitive to changes in all of its input signals
	- This is our only use of "always" blocks

# Different types of Case statements

Verilog has three types of case statements: **case**, **casex**, and **casez**

- **Performs bitwise match of expression and case item** 
	- Both must have same bitwidth to match!

**case**

• Can detect **x** and **z**! (good for testbenches)

**casez**

• Uses **z** and **?** as "don't care" bits in case items and expression

#### **casex**

• Uses **x**, **z**, and **?** as "don't care" bits in case items and expression

#### Case Statement Example

**always @\* casex ({goBack, currentState, inputA, inputB}) 6'b1\_???\_?\_? : begin out = 0; newState = 3'b000; err=0; end 6'b0\_000\_0\_? : begin out = 0; newState = 3'b000; err=0; end 6'b0\_000\_1\_? : begin out = 0; newState = 3'b001; err=0; end 6'b0\_001\_1\_? : begin out = 0; newState = 3'b001; err=0; end 6'b0\_001\_0\_0 : begin out = 0; newState = 3'b010; err=0; end 6'b0\_001\_0\_1 : begin out = 0; newState = 3'b011; err=0; end 6'b0\_010\_?\_0 : begin out = 0; newState = 3'b010; err=0; end 6'b0\_010\_?\_1 : begin out = 0; newState = 3'b011; err=0; end 6'b0\_011\_?\_1 : begin out = 0; newState = 3'b011; err=0; end 6'b0\_011\_?\_0 : begin out = 0; newState = 3'b100; err=0; end 6'b0\_100\_?\_? : begin out = 1; newState = 3'b000; err=0; end 6'b0\_101\_?\_? : begin out = 0; newState = 3'b000; err=1; end 6'b0\_110\_?\_? : begin out = 0; newState = 3'b000; err=1; end 6'b0\_111\_?\_? : begin out = 0; newState = 3'b000; err=1; end default: begin out = 0; newState = 3'b000; err=1; end endcase**

# What happens if it's wrong?

Here are our rules:

- A case statement should always have a default
- Hitting this default is an error
- Every module has an "err" output
- Can be used for other checks, like illegal inputs
- OR together all "err" signals -- bring "err" all the way to top
- Our clock/reset module will print a message if  $err == 1$

#### System tasks

- Start with \$
- For output:

**\$display(<fmtstring><,signal>\*);**

**\$fdisplay(<fhandle>,<fmtstring><,signal>\*);**

• Signal printf/fprintf

#### **\$monitor(<fmtstring><,signal>\*);**

• Non-procedural printf, prints out when a signal changes

#### **\$dumpvars(1<,signal>\*);**

- Similar to monitor
- VCD format for waveform viewing (gtkwave)
- Output is in dumpfile.vcd

#### More System Tasks

**\$time**

- Simulator's internal clock (64-bit unsigned)
- Can be used as both integer and auto-formatted string

**\$finish**

- Terminate simulation
- **\$stop**
	- Pause simulation and debug

**\$readmemh(<fname>,<mem>,<start>,<end>);**

**\$writememh(<fname>,<mem>,<start>,<end>);**

- Load contents of ASCII file to memory array (and vice versa)
- Parameters **<start>**,**<end>** are optional
- Useful for loading initial images, dumping final images

# **Overview**

- Why Verilog? High-level description of Verilog
- Verilog Syntax
	- Primitives
	- Number Representation
	- Modules and instances
	- Wire and Reg Variables
	- Operators
	- Miscellaneous
		- Parameters, Pre-processor, case statements, Common errors, system tasks
- Sequential logic
- Test bench structure
- Case study, Verilog tools and Demo CS/ECE 552, Spring 2008 47

## Sequential Logic in Verilog

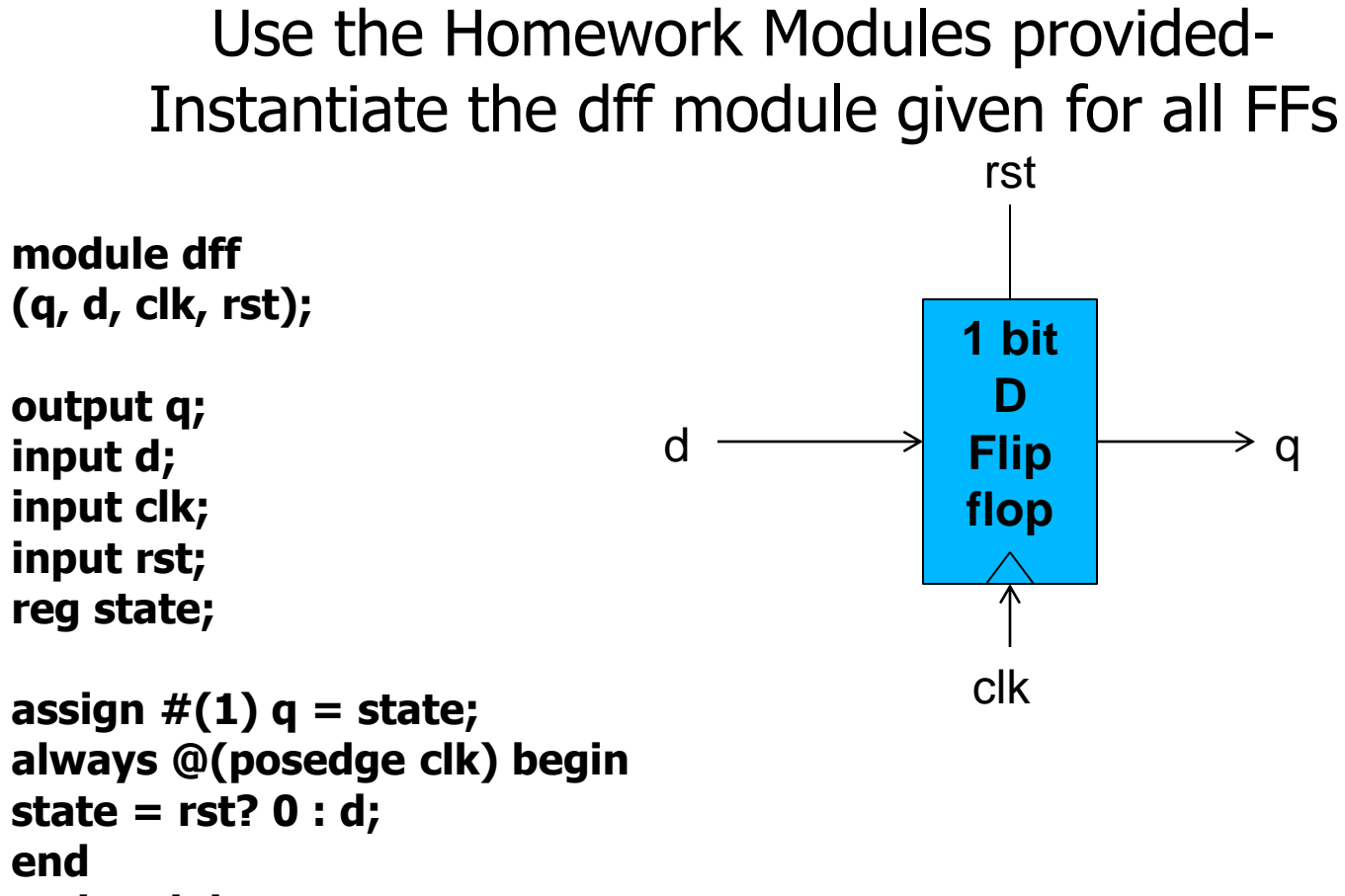

**endmodule**

# Designing Sequential Logic

- CS/ECE 552 design rule: separate combinational logic from sequential state elements in lowest-level modules
	- Not enforced by Verilog, but a very good idea
	- Possible exceptions: counters, shift registers
- We'll give you a 1-bit flip-flop module (see previous slide)
	- Edge-triggered, not a latch
	- Use it to build n-bit register, registers with "load" inputs, etc.
- Example use: state machine

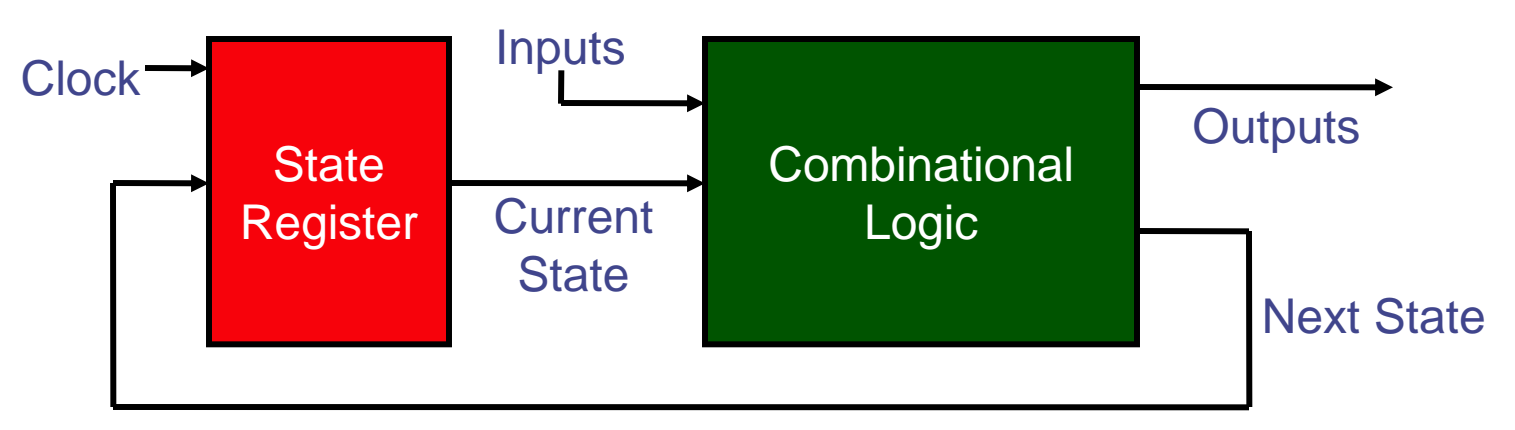

# Clocks Signals

- Clocks signals are not normal signals
- Travel on dedicated "clock" wires
	- Reach all parts of the chip
	- Special "low-skew" routing
- Ramifications:
	- Never do logic operations on the clocks
	- If you want to add a "write enable" to a flip-flop:
		- Use a mux to route the old value back into it
		- Do not just "and" the write-enable signal with the clock!
- Messing with the clock can cause errors
	- Often can only be found using timing simulation

# **Overview**

- Why Verilog? High-level description of Verilog
- Verilog Syntax
	- Primitives
	- Number Representation
	- Modules and instances
	- Wire and Reg Variables
	- Operators
	- Miscellaneous
		- Parameters, Pre-processor, case statements, Common errors, system tasks
- Sequential logic
- **Test bench structure**

#### • **Case study, Verilog tools and Demo**

CS/ECE 552, Spring 2008 51

# Verilog Simulation using Modelsim

- Testbench
- Setting up the mentor environment
- Using modelsim (simple example: 4 bit register)
	- Fixing compile errors
	- Debugging functional errors (with waveforms)
- Shortcut! Use wsrun.pl
- Vcheck check for illegal constructs
- Pattern/Sequence detector

# Testbench – variant 1

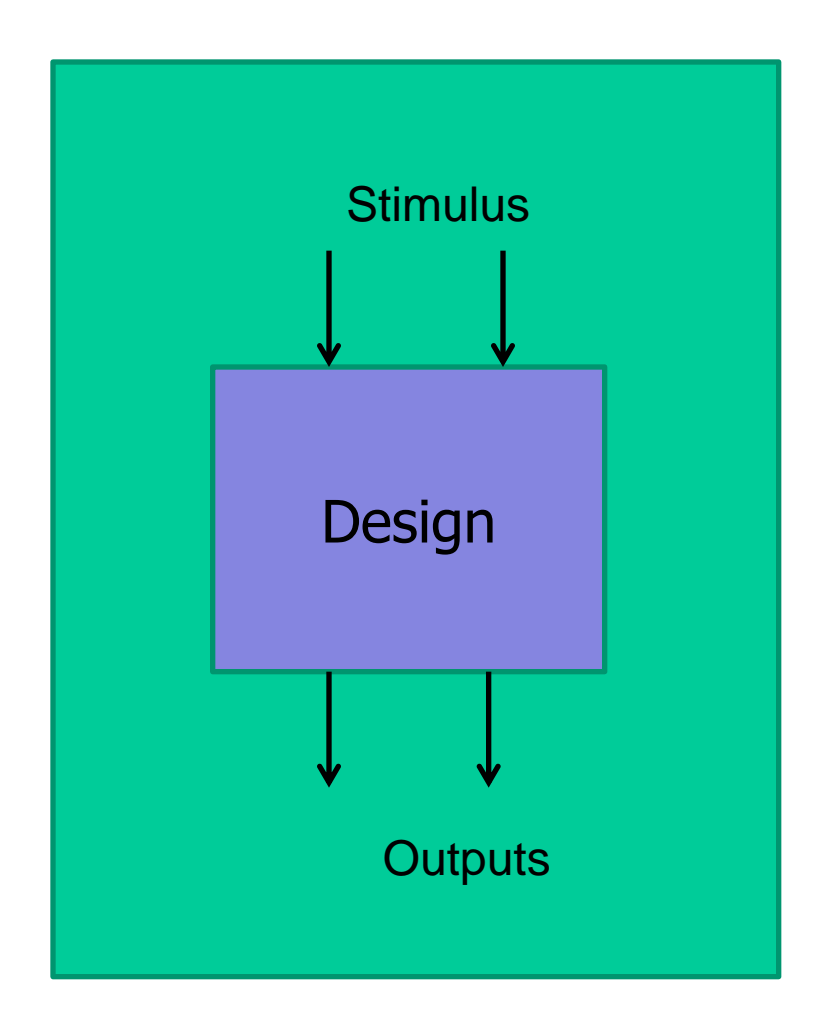

And "visually" inspect the outputs

# Testbench – variant 2

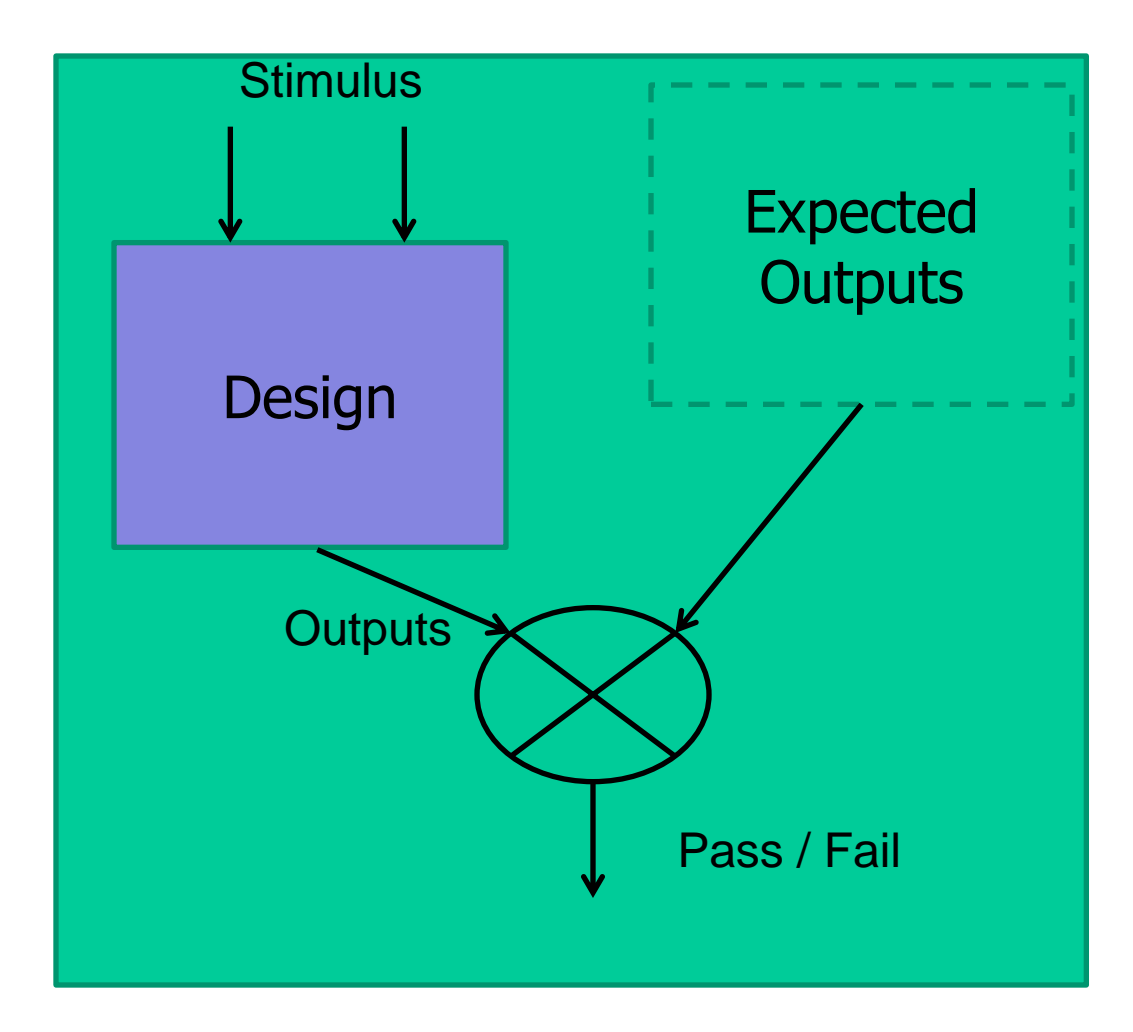

#### Sophisticated Test Environment (To be used in the course project)

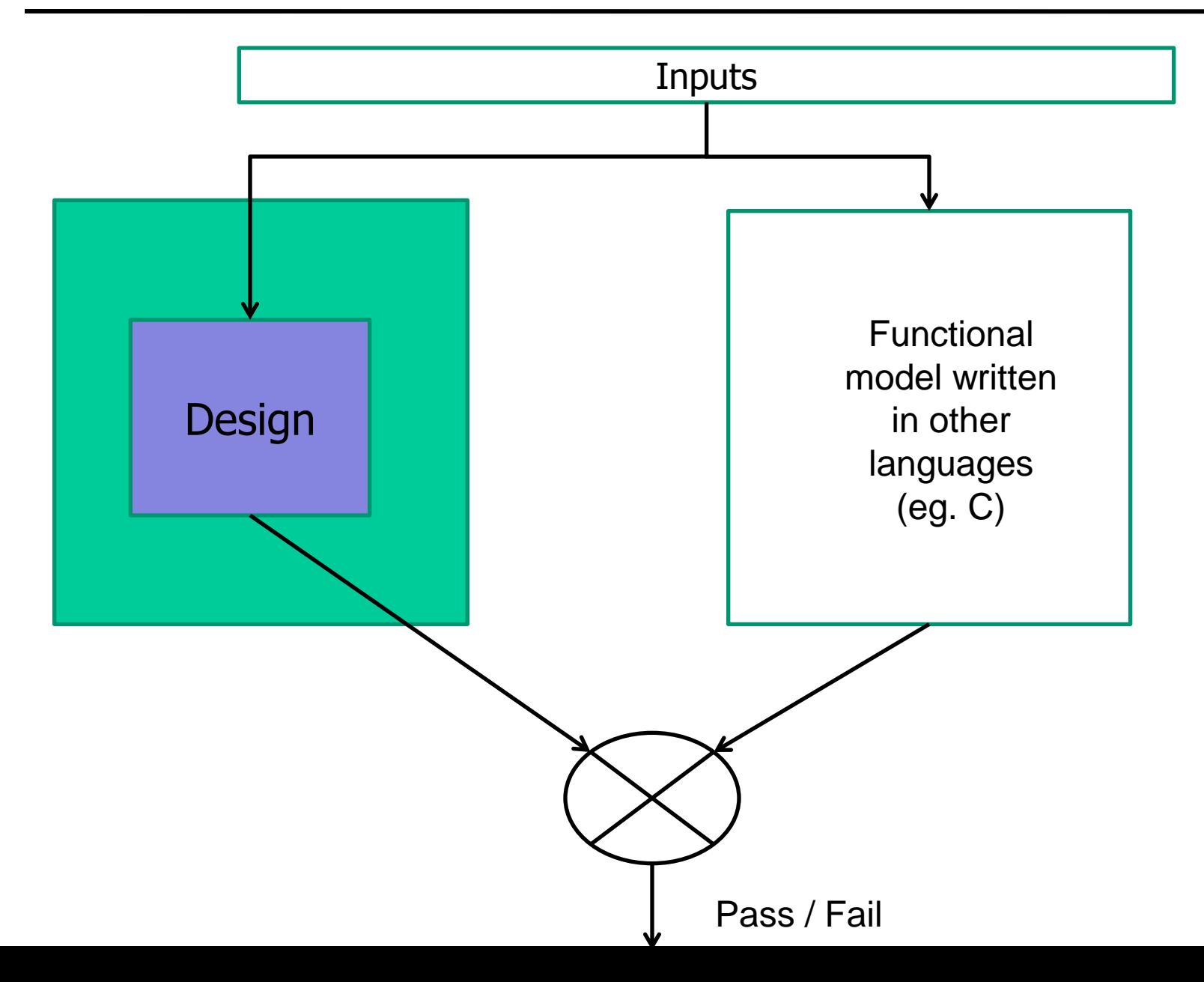

# Setting up the mentor environment

- Edit .bashrc or .bashrc.local
- Create mentor directory in home area, copy over .location and edit it
- Find detailed instructions at:

Sidebar of Course home page -> "Tools" -> "Getting started with Mentor"

<sup>o</sup>http://pages.cs.wisc.edu/~karu/courses/cs552/spring2013//wiki/inde x.php/Main/GettingStartedWithMentor

Interfaces:

What we are going to build: module reg\_4bit(out, in, wr\_en, clk, rst) What we have to start with: module dff (q, d, clk, rst);

#### Using modelsim (simple example: 4 bit register)

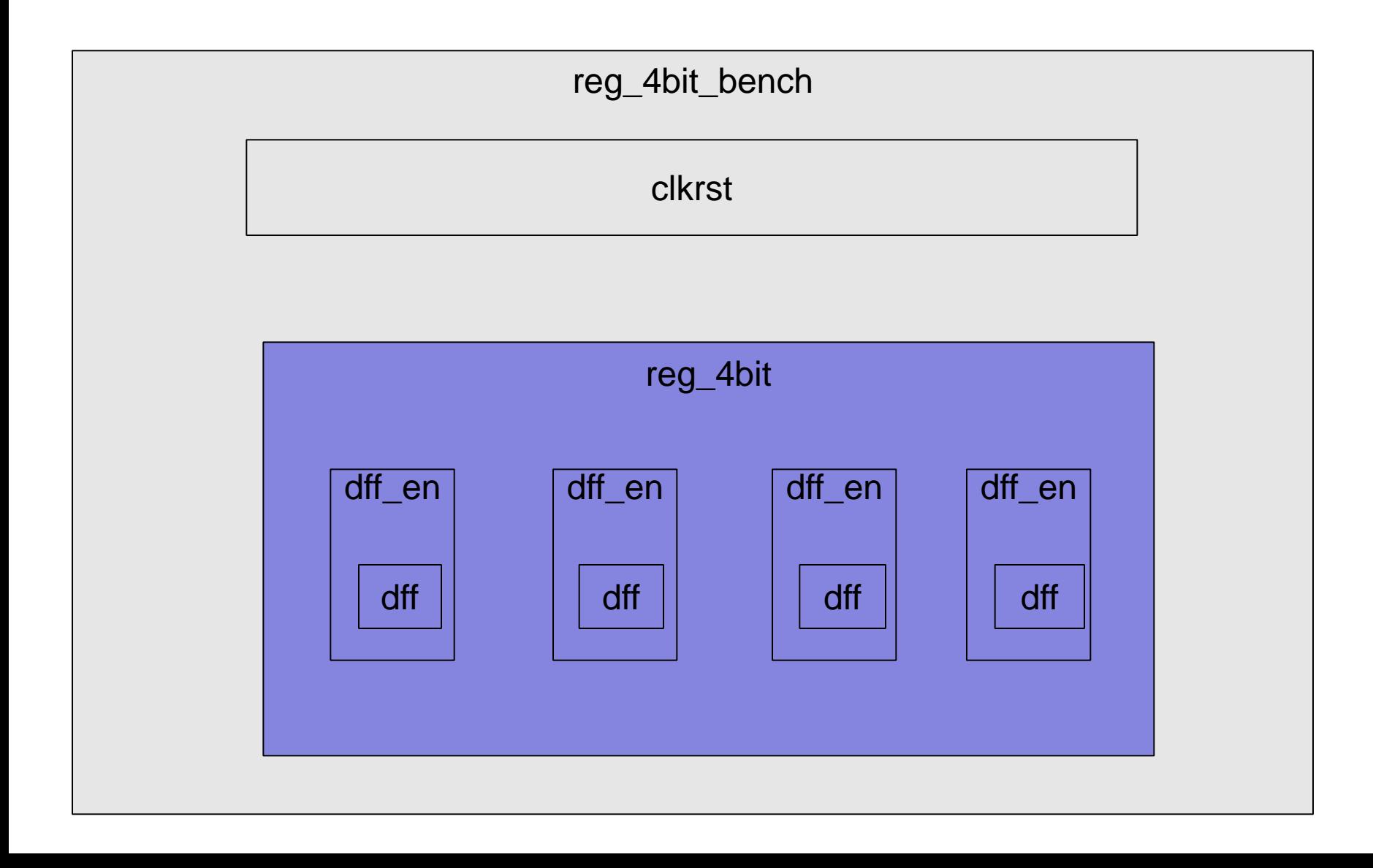

wsrun.pl -wave reg4bit\_bench \*.v

#### Find detailed instructions at:

Sidebar of Course home page -> "Command-line Simulation"

<sup>o</sup>http://pages.cs.wisc.edu/~karu/courses/cs552/spring2013//wiki/inde x.php/Main/Command-lineVerilogSimulationTutorial

#### Vcheck – check for illegal constructs

Limited subset of verilog constructs allowed in CS552

Restriction is only for the "Design"

Testbench can use any valid verilog syntax

3 ways to run the checks. Find detailed instructions at:

Sidebar of Course home page -> "Tools" -> "Verilog Rules Check"

<sup>o</sup>http://pages.cs.wisc.edu/~karu/courses/cs552/spring20 13//wiki/index.php/Main/VerilogRulesCheck

#### Pattern: 1101

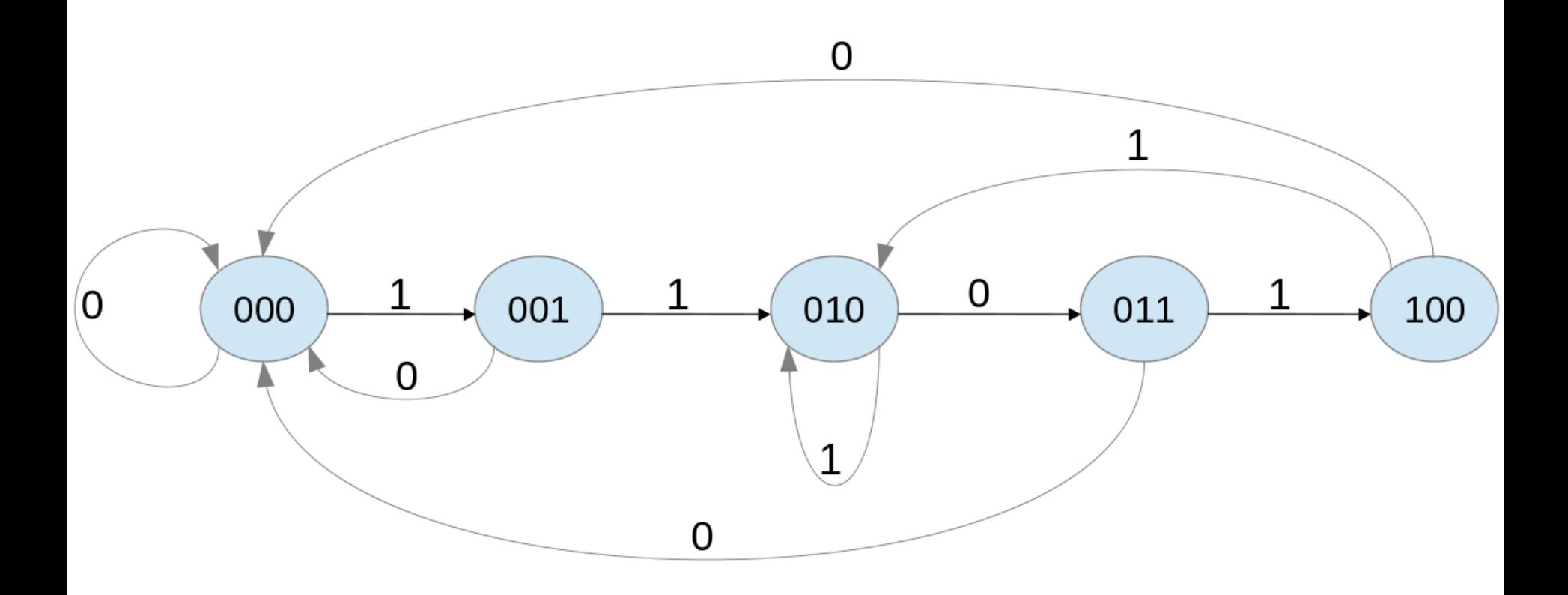

- Use binary numbers to encode state
- Current state: 4 bit binary number: Q2 Q1 Q0
- Next state: 4 bit binary number:  $Q2_p Q1_p Q0_p$

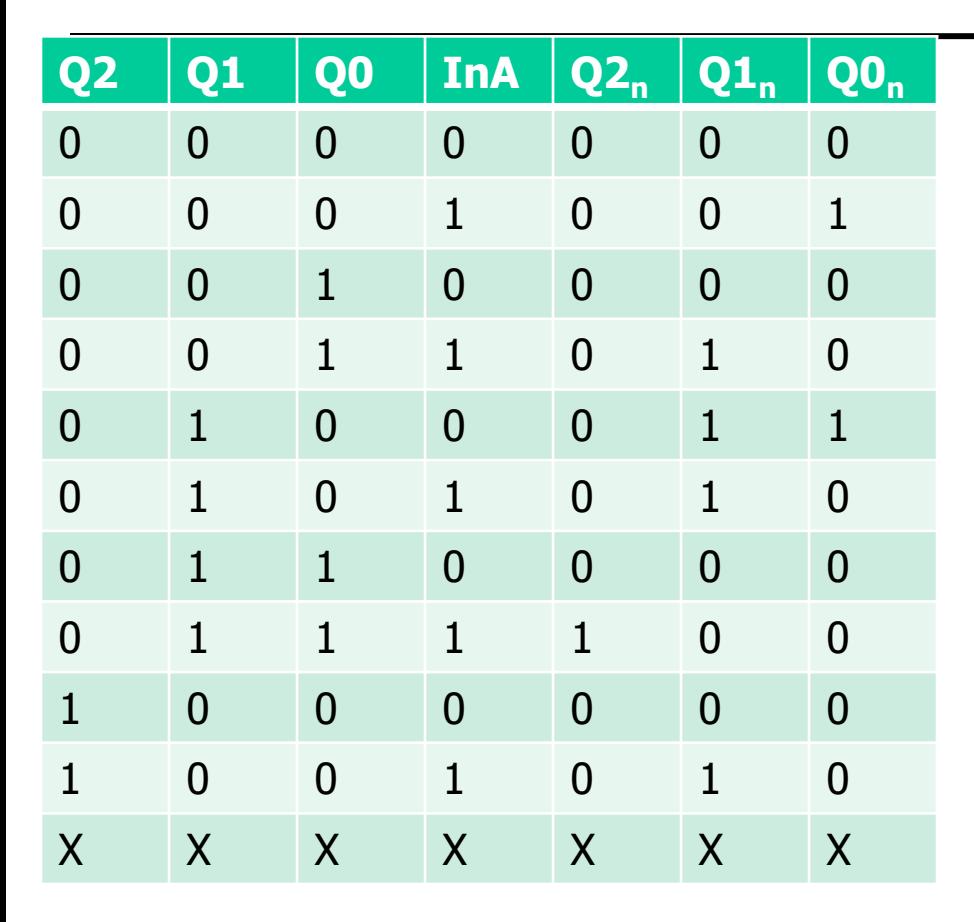

- $\bullet$  Out = f ( Q2, Q1, Q0)
- $\textbf{Q2}_n = \textbf{f} \ (\textbf{Q2}, \textbf{Q1}, \textbf{Q0}, \textbf{InA})$
- $\textbf{Q1}_n = \textbf{f} \ (\textbf{Q2}, \textbf{Q1}, \textbf{Q0}, \textbf{InA})$
- $\textbf{QQ}_n = \textbf{f} \ (\textbf{Q2}, \textbf{Q1}, \textbf{Q0}, \textbf{InA})$

- $\textdegree$  Out = Q2
- $\textbf{Q2}_n = \textbf{Q2'}$  Q1 Q0 InA
- $\bullet$  Q1<sub>n</sub> = Q2' Q1' Q0 InA + Q2' Q1 Q0' InA' + Q2' Q1 Q0' InA + Q2 Q1' Q0' InA
- $\textbf{Q0}_n = \textbf{Q2'} \textbf{Q1'} \textbf{Q0'}$  InA + Q2' Q1 Q0' InA'

- A sequence detector is sequential logic
- Design Rule: separate combinational logic from sequential sate elements in lowest-level modules
- We will give you a 1-bit flip-flop module to hold state and a clock/reset generator
	- See the course web site

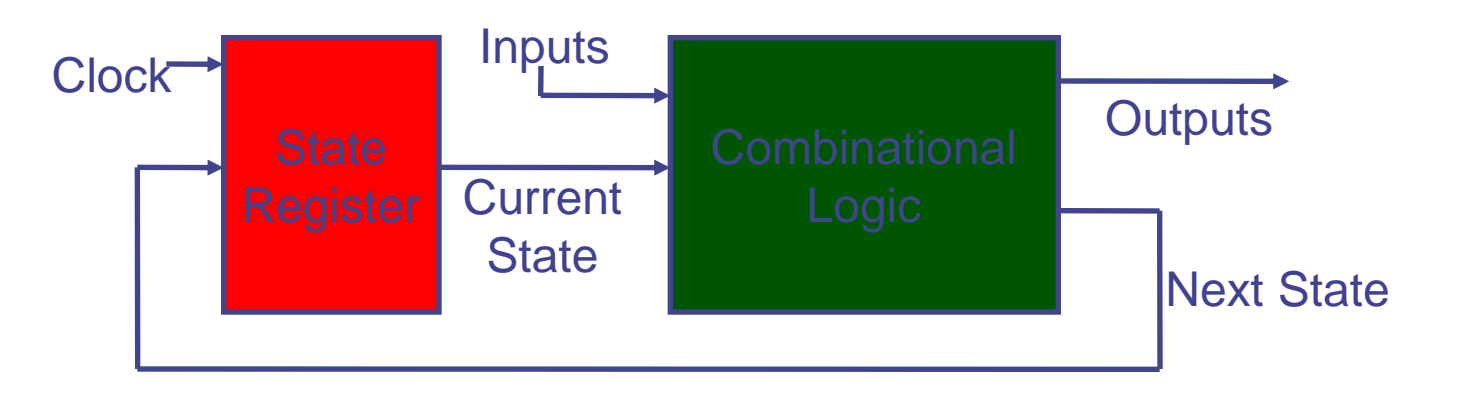

 Two ways to implement the "Combinational logic" block.

1) Implement the state equations using verilog bitwise logical operators

2) Use a case statement to specify the state transitions